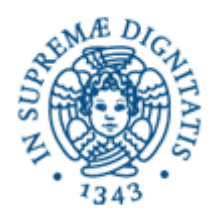

# **Lezione n.1 LPR Informatica Applicata JAVA: Tasks e Threads**

# **18/2/2008 Laura Ricci**

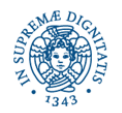

**Università degli Studi di Pisa Dipartimento di Informatica**

**JAVA Tasks e Threads Laura Ricci** 1

### **INFORMAZIONI UTILI**

#### • Orario del Corso:

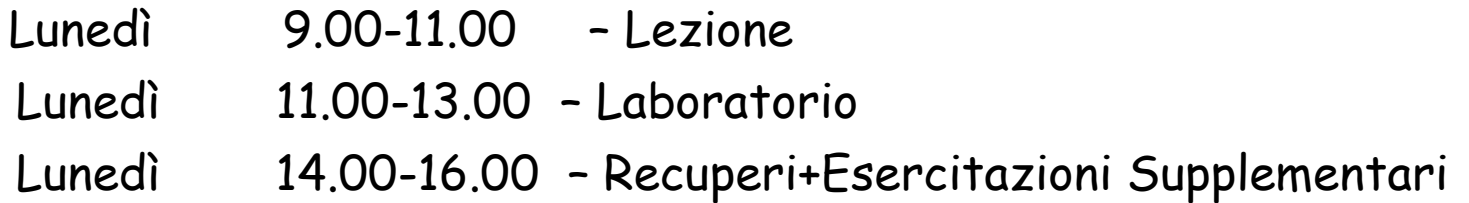

- Laboratorio: Verifica degli esercizi assegnati nella lezione teorica precedente. Gli studenti che consegneranno la soluzione corretta degli esercizi assegnati a lezione entro 15 giorni otterranno un 'bonus' per l' esame finale
- Modalità di esame: Progetto finale + Orale
- Orale: discussione del progetto + domande sugli argomenti trattati nelle lezioni teoriche (soprattutto quelli non coperti dal progetto)

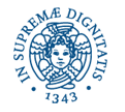

# **INFORMAZIONI UTILI**

- Prerequisiti: conoscenza del linguaggio JAVA, in particolare definizione di packages, gestione delle eccezioni, streams
- Linguaggio di programmazione: JAVA 1.6, librerie JAVA.NET, JAVA.RMI.
- Ambiente di Sviluppo: Linux
	- Uso ' naif' da shell JAVAC + JAVA
	- Uso di IDE Eclipse, Netbeans

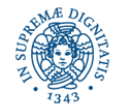

# **INFORMAZIONI UTILI**

- Materiale Didattico:
	- Lucidi delle lezioni
	- **Harold JAVA Network Programming 3nd edition O'Reilly 2004** (la versione tradotta in italiano riguarda la prima edizione del testo).
	- Bruce Eckel Thinking in JAVA Volume 3 Concorrenza e Interfacce Grafiche
- Materiale di Consultazione:
	- M.Hughes, M. Shoffner, D.Hammer Java Network Programming
	- Per i costrutti di base Cay Horstmann Concetti di Informatica e Fondamenti di Java 2

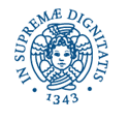

# **PROGRAMMA DEL CORSO**

Threads: Attivazione, Classe Thread,Interfaccia Runnable, Thread Pooling, Threads, Sincronizzazione su strutture dati condivise: metodi synchronized, wait, notify, notifyall

Thread Pooling: Meccanismi di gestione di pools di threads

Streams: Proprietà degli Streams, Tipi di streams, Composizione di streams, ByteArrayInputStream, ByteArrayOutputStream

Indirizzamento IP: Gestione degli Indirizzi IP in JAVA: La classe InetAddress

Meccanismi di Comunicazione in Rete: Sockets Connectionless e Connection Oriented

Connectionless Sockets: La classe Datagram Socket: creazione di sockets, generazione di pacchetti, timeouts, uso degli streams per la generazione di pacchetti di bytes, invio di oggetti su sockets connectionless.

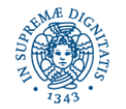

### **PROGRAMMA DEL CORSO**

Multicast: La classe MulticastSocket, Indirizzi di Multicast, Associazione ad un gruppo di multicast. Proposte di reliable multicast (FIFO multicast,causal multicast, atomic multicast).

Connection Oriented Sockets: Le classi ServerSocket e Socket. Invio di oggetti su sockets TCP.

Il Paradigma Client/Server: Caratteristiche del paradigma client/ server, Meccanismi per l'individuazione di un servizio, architettura di un servizio di rete.

Oggetti Distribuiti: Remote Method Invocation, Definizione di Oggetti Remoti, Registrazione di Oggetti, Generazione di Stub e Skeletons.

Meccanismi RMI Avanzati: Il meccanismo delle callback.

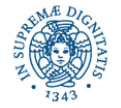

#### **MULTITHREADING:DEFINIZIONE**

Definizioni:

Thread: flusso sequenziale di esecuzione

Multithreading:

● consente di definire più flussi di esecuzione (threads) all' interno dello stesso programma

- i threads possono essere eseguiti
	- in parallelo (simultaneamente) se il programma viene eseguito su un multiprocessor
	- **•** in modo concorrente (interleving) se il programma viene eseguito su un uniprocessor, ad esempio mediante time-sharing

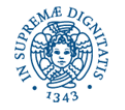

#### Migliorare le prestazioni di un programma:

- dividere il programma in diverse parti ed assegnare l' esecuzione di ogni parte ad un processore diverso
- su architetture di tipo uniprocessor:
	- può migliorare l'utilizzo della CPU quando il programma si blocca (esempio:I/O)
	- **Inplementazione di interfacce utente reattive**

#### Web Server:

- Assegna un thread ad ogni richiesta
- Utilizza più CPU in modo da gestire in parallelo le molteplici richieste degli utenti

#### Interfacce reattive:

• gestione asincrona di eventi generati dall'interazione con l' utente

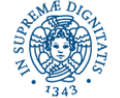

#### Migliorare la progettazione del codice:

Non solo una panacea per aumentare le prestazioni, ma uno strumento per sviluppare software robusto e responsivo

Esempi:

•progettazione di un browser : mentre viene caricata una pagina, mostra un ' animazione. Inoltre mentre carico la pagina posso premere il bottone di stop ed interrompere il caricamento. Le diverse attività possono essere associati a threads diversi.

•Progettazione di applicazioni complesse che richiedono la gestione contemporanea di più attività.

 applicazioni interattive distribuite (giochi multiplayers): si devono gestire eventi provenienti dall'interazione con l' utente, dalla rete...

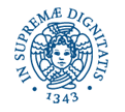

# **ATTIVAZIONE DI THREADS**

- Thread "main": viene attivato in ogni applicazione JAVA. Avvia l' esecuzione dell' applicazione
- Altri threads sono attivati automaticamente da JAVA (gestore eventi interfaccia, garbage collector,...)
- Ogni thread durante la sua esecuzione può attivare altri threads
- Per attivare un nuovo thread
	- Definire una classe C che implementi l'interfaccia Runnable, creare un oggetto O istanza di C, quindi creare un thread èassandogli O

#### oppure

**Exercie estendere la classe java.lang. Thread** 

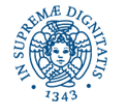

## **JAVA.LANG.THREAD: GERARCHIA**

- Interfaccia Runnable:appartiene al package java.language
- Contiene solo la segnatura di un metod void run( )
- Un classe C che implementa l'interfaccia deve fornire un 'implementazione del metodo run( )
- Un 'oggetto O istanza della classe C rappresenta un task Ta, cioè un fragmento di codice che può essere eseguito in un thread (flusso di controllo) separato
- La creazione di O non implica la creazione di un thread per la sua esecuzione. E' necessario istanziare un oggetto Thread T e passare a T il task Ta
- Esempio: Implementare un task Decollo che implementi un ' conto alla rovescia' e che, alla fine del conto, invii un segnale 'Via!'

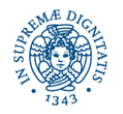

# **IL TASK DECOLLO**

```
public class decollo implements Runnable {
    int countDown = 10; // Predefinito
    private static int taskCount = 0;
    final int id= taskCount ++; // identifica il task
```

```
public decollo( ) { }
```

```
public decollo (int countDown) {
             this.countDown = countDown; }
public String status ( ) {
    return "#" + id + "(" +(countDown > 0 ? countDown: "Via!!!")+"),"; }
```
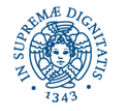

# **IL TASK DECOLLO**

```
public void run( ) {
        while (countDown-- > 0){
                 System.out.print(status());
                 try{
                Thread.sleep(100);}
                catch(InterruptedException e){ }
                }}}
```
#### **public class** MainThread {

**public static void** main(String[] args)

{decollo d= **new** decollo();

d.run( ); System.out.println {"Aspetto il decollo"}}}

#### OutputGenerato

#0(9),#0(8),#0(7),#0(6),#0(5),#0(4),#0(3),#0(2),#0(1),#0(Via!!!),Aspetto il decollo

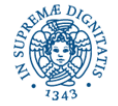

# **CREAZIONE DI THREADS**

- NOTA BENE: Nell'esempio precedente non viene creato alcun thread per l' esecuzione del metodo run( )
- Il metodo run( ) viene eseguito all'interno del thread attivato per il programma principale
- Invocando direttamente il metodo run( ) di un oggetto di tipo Runnable, non si attiva alcun thread ma si esegue il task definito dalla runnable nel thread associato al flusso di esecuzione del chiamante
- Per associare un nuovo thread di esecuzione ad un Task, occorre creare un oggetto di tipo Thread e passargli il Task

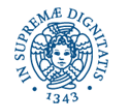

# **ATTIVAZIONE DI THREAD**

```
public class MainThread {
        public static void main(String [ ] args) {
             decollo d = new decollo();
             Thread t = new Thread(d);
             t.start();
             System.out.println("Aspetto il Decollo"); }
        }
```
Output generato (con alta probabilità,comunque può dipendere dallo schedulatore):

```
Aspetto il decollo
#0(9),#0(8),#0(7),#0(6),#0(5),#0(4),#0(3),#0(2),#0(1),#0(Via!!!),
```
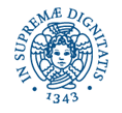

# **ATTIVAZIONE DI THREADS**

**public class** MoreThreads {

**public static void** main(String [ ] args) { **for** (**int** i=0; i<5; i++) **new** Thread(**new** decollo()).start(); System.*out*.println("Aspetto il decollo");}}

Output generato:

Aspetto il decollo

#3(9),#2(9),#1(9),#0(9),#4(9),#3(8),#2(8),#1(8),#4(8),#0(8),#2(7),#1(7) #3(7),#4(7),#0(7),#1(6),#3(6),#2(6),#4(6),#0(6),#1(5),#2(5),#3(5),#4(5 #0(5),#2(4),#1(4),#3(4),#4(4),#0(4),#1(3),#2(3),#3(3),#4(3),#0(3),#3(2 #2(2),#1(2),#4(2),#0(2),#2(1),#3(1),#1(1),#4(1),#0(1),#2(Via!!!),#3(Via!!!), #1(Via!!!),#4(Via!!!),#0(Via!!!),

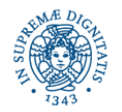

La classe java.lang.Thread contiene metodi per:

- costruire un thread interagendo con il sistema operativo ospite
- attivare, sospendere, interrompere i threads
- non contiene i metodi per la sincronizzazione tra i threads ,che sono definiti in java.lang.object.

Costruttori:

• Sono definiti diversi costruttori che differiscono per i parametri utilizzati (esempio task da eseguire, nome del thread, gruppo a cui appartine il thread,....vedere le API)

#### Metodi

- Possono essere utilizzati per interrompere , sospendere un thread, attendere la terminazione di un thread + un insieme di metodi set e get per impostare e reperire le caratteristiche di un thread
	- esempio: assegnare nomi e priorità ai thread

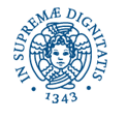

# **THREADS: ISTRUZIONI PER L'USO**

Per definire tasks ed attivare threads che li eseguano

- Definire una classe C che implementi l' interfaccia Runnable, cioè implementare il metodo run. In questo modo si definisce un oggetto runnable, cioè un task che può essere esequito
- Allocare un 'istanza R di C
- Per costruire il thread, utilizzare il costruttore public Thread (Runnable target) passando il task R come parametro
- **attivare il thread con una start() come nell'esempio precedente.**

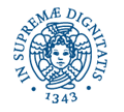

# **ATTIVAZIONE DI THREADS**

#### Il metodo start( )

- segnala allo schedulatore (tramite la JVM) che il thread può essere attivato (invoca un metodo nativo). L' ambiente del thread viene inizializzato
- ritorna immediatamente il controllo al chiamante, senza attendere che il thread attivato inizi la sua esecuzione.
	- NOTA: la stampa del messaggio "Aspetto il decollo" precede quelle effettuate dai threads. Questo significa che il controllo è stato restituito al thread chiamante (il thread associato al main) prima che sia iniziata l' esecuzione dei threads attivati

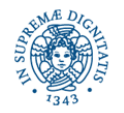

# **LA CLASSE JAVA.LANG.THREAD**

• La classe Thread implementa l'interfaccia Runnable e quindi contiene l'implementazione del metodo run( )

```
public void run( ) {
```

```
if (target != null) { target.run( ); } }
```
target = riferimento all' oggetto Runnable passato al momento della creazione oppure null.

- L' attivazione di un thread mediante la start() implica l'invocazione del metodo run( ) precedente. A sua volta, viene invocato il metodo RR = run( ) sull' oggetto che implementa la Runnable (se questo è presente).
- Qualsiasi istruzione eseguita dal thread fa parte di RR o di un metodo invocato da RR. Inoltre il thread termina con l'ultima istruzione di RR.
- Dopo la terminazione un thread non può essere riattivato

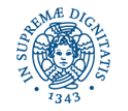

# **ESTENSIONE DELLA CLASSE THREADS**

Creazione ed attivazione di threads: un approccio alternativo

- creare una classe C che estenda la classe Threads
- effettuare un overriding del metodo run( ) definito all'interno della classe Thread.
- Istanziare un oggetto O di tipo C. O è un thread il cui comportamento è contenuto nel metodo run( ) riscritto in C
- Invocare il metodo start( ) su O. Tale metodo attiva il thread ed invoca il metodo riscritto.

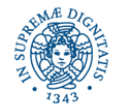

### **ESTENSIONE DELLA CLASSE THREADS**

```
public class decollo extends Thread {.......
        public void run( ) {
                 while (countDown-- > 0){
                 System.out.print(status());
                 try{ Thread.sleep(100);}
                 catch(InterruptedException e){ } }}}
public class MainThread {
        public static void main(String [ ]args) {
             decollo d = new decollo( );
            d.start();
             System.out.println("Aspetto il Decollo"); }}
```
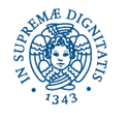

# **GERARCHIA DELLE CLASSI**

• La classe Thread estende Objects ed implementa l'interfaccia

Runnable

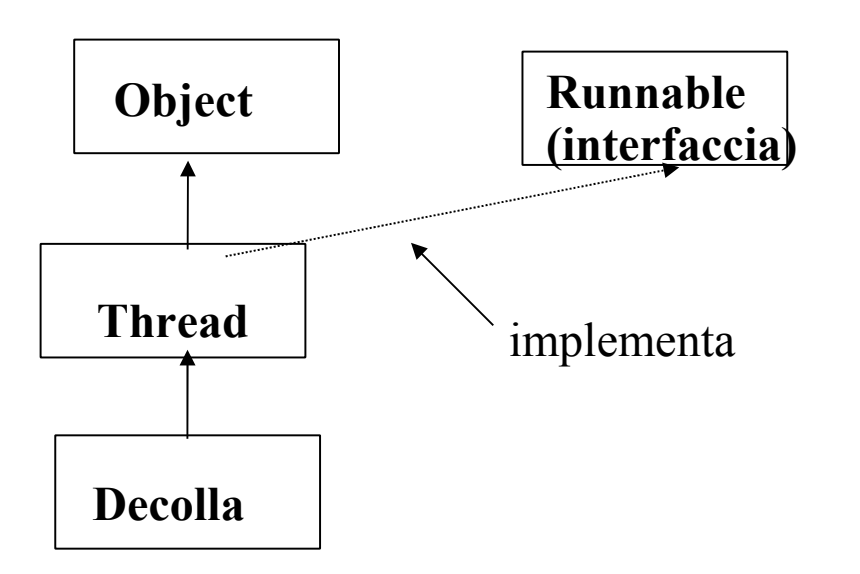

• Decolla estende threads ed effettua overriding del metodo run() di Thread

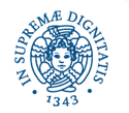

# **QUANDO E' NECESSARIO USARE LA RUNNABLE**

In JAVA una classe può estendere una solo altra classe (eredità singola)

⇒

la classe i cui oggetti devono essere eseguiti come threads non può estendere altre classi.

Questo può risultare svantaggioso in diverse situazioni

Esempio: Gestione degli eventi (es: movimento mouse, tastiera…) la

- classe che gestisce l'evento deve estendere una classe predefinita JAVA
- inoltre puó essere necessario eseguire il gestore come un thread separato

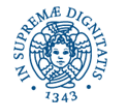

# **GESTIONE DEI THREADS**

- **public static native** Thread currentThread ( ) : in un ambiente multithreaded, lo stesso metodo può essere eseguito in modo concorrente da più di un thread. Questo metodo restituisce un riferimento al thread che sta eseguendo un segmento di codice
- **public final void** setName(String newName),
- **public final String** getName( ) consentono, rispettivamente, di associare un nome ad un thread e di reperire il nome assegnato
- **public static native** void sleep (long mills) sospende l' esecuzione del thread che invoca il metodo per mills millisecondi. Durante questo intervallo di tempo il thread non utilizza la CPU. Non è possibile porre un altro thread in sleep.

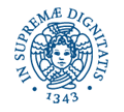

# **ESERCIZIO 1**

Scrivere un programma JAVA che attivi k threads. Tutti i threads sono caratterizzati dallo stesso comportamento:ogni thread visualizza i primi n numeri naturali. Accanto ad ogni numero deve essere visualizzato il nome del thread che lo ha generato. Tra la visualizzazione di un numero e quella del numero successivo, ogni thread deve sospendersi per un intervallo di tempo la cui durata è scelta in modo casuale.

Sviluppare due diverse versioni del programma che utilizzino le due tecniche per

l' attivazione di threads presentate in questa lezione

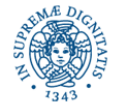

# **COME INTERROMPERE UN THREAD**

- Un thread può essere interrotto, durante il suo ciclo di vita, ad esempio mentre sta 'dormendo ' in seguito all' esecuzione di una sleep()
- L'interruzione di un thread causa il sollevamento di una InterruptedException **public class** SleepInterrupt **implements** Runnable { **public void** run ( ) { **try**{ System.out.println("vado a dormire per 20 secondi"); Thread.sleep(20000); System.out.println ("svegliato");} **catch** ( InterruptedException x ) { System.out.println ("interrotto");**return**;}; System.out.println("esco normalmente");}; }

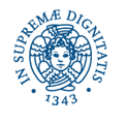

**public class** SleepMain {

```
public static void main (String args [ ]) {
    SleepInterrupt si = new SleepInterrupt( );
    Thread t = new Thread (si);
    t.start ( );
    try { Thread.sleep(2000);}
    catch (InterruptedException x) { };
    System.out.println("Interrompo l'altro thread");
    t.interrupt( );
    System.out.println ("sto terminando..."); } }
```
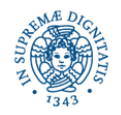

# **COME INTERROMPERE UN THREAD**

Implementazione del metodo interrupt( ): imposta a true un valore booleano nel descrittore del thread

- se esistono interrupts pendenti  $\Rightarrow$  il flag vale true
- E' possibile testare il valore del flag mediante:

 **public static boolean** Interrupted ( ) (Thread.Interrupted( )) restituisce il valore booleano che segnala l'interruzione il valore booleano si riferisce al thread che ha invocato il metodo riporta il valore del flag a false

- **public boolean** isInterrupted ( )
- Può essere invocato su un oggetto di tipo thread

**Nota:** se esiste un interrupt pendente al momento dell' esecuzione della sleep( ), viene sollevata immediatamenete una InterruptedException.

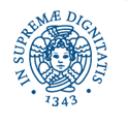

# **ESERCIZIO 2: INTERROMPERE THREADS**

Scrivere un programma JAVA in cui viene attivato un thread T che esegue un metodo pesante dal punto di vista computazionale (ad esempio,il calcolo approssimato di  $\pi$ ).

Il programma principale attiva questo thread e, dopo 10 secondi, lo interrompe. T testa periodicamente il flag di interruzione e, nel caso intercetti una interruzione, stampa l'ultima approssimazionedi  $\pi$  calcolata.

E' possibile ad esempio utilizzare la somma infinita a segni alterni di tutti reciproci dei numeri naturali dispari, partendo da più uno, che è uguale a un quarto di π

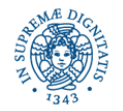

# **ASSOCIARE PRIORITA' AI THREADS**

- E' possibile associare ad ogni thread una priorità.
- La priorità consente di 'dare un suggerimento ' allo schedulatore sull' ordinamento con cui i threads vengano inviati in esecuzione
- La priorità viene ereditata dal thread ' padre '
- Metodi per gestire la priorità
	- **P** public final void setPriority (int newPriority). Può essere invocato prima dell' attivazione del thread o durante la sua esecuzione.
	- public final int getPriority ()
	- Thread.MAX\_PRIORITY, Thread.MIN\_PRIORITY,
		- Thread.NORM\_Priority

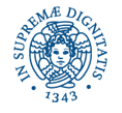

# **ESERCIZIO 3: THREAD PRIORITY**

Studiare il comportamento del seguente programma JAVA:

```
public class SetPriority extends Object{
    private static Runnable makeRunnable( ){
        Runnable r = new Runnable ( ) {
        public void run( ) {
            for ( int i=0; i<5 ; i++)
             {Thread + = Thread.current Thread()};System.out.println("run"+t.getPriority()+t.getName());
             try {Thread.sleep (2000);}
                  catch(InterruptedException x) { }
             } } };
```
**return** r ;}

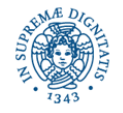

**JAVA Tasks e Threads Laura Ricci** 32

# **ESERCIZIO 3: THREAD PRIORITY**

```
public static void main (String[ ] args) {
```

```
Thread threadA = new Thread(makeRunnable(),"threadA");
```

```
threadA.setPriority(8);
```

```
threadA.start();
```

```
Thread threadB = new Thread(makeRunnable(),"threadB");
```

```
threadB.setPriority(2);
```

```
threadB.start();
```

```
Runnable r = new Runnable(){
```

```
public void run(){
```
Thread threadC = **new** Thread(makeRunnable(), "threadC"); threadC.start();

```
} };
```
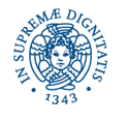

```
Thread threadD = new Thread(r,"threadD");
threadD.setPriority(7);
threadD.start();
try{Thread.sleep(3000);}
catch(InterruptedException x) { }
threadA.setPriority(3);
System.out.println("main"+threadA.getPriority());
 } }
```
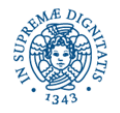

#### **ESERCIZIO 3: THREAD PRIORITY**

**Priority8 nomethread A**

- **priority7 nomethread C**
- **priority2 nomethread B**
- **priority8 nomethread A**
- **priority2 nomethread B**
- **priority7 nomethread C**

**main3**

- **priority3 nomethread A**
- **priority2 nomethread B**
- **priority7 nomethread C**
- **priority3 nomethread A**
- **priority2 nomethread B**
- **priority7 nomethread C**
- **priority3 nomethread A**

**priority2 nomethread B priority7 nomethread C**

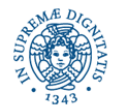

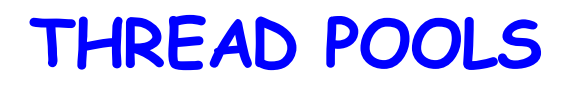

Concetti fondamentali:

- L' utente struttura l' applicazione mediante un insieme di tasks.
- Task = segmento di codice che può essere eseguito da un esecutore. Può essere definito come un oggetto di tipo Runnable
- Thread = esecutore in grado di eseguire tasks.
- Uno stesso thread può essere utilizzato per eseguire diversi tasks, durante la sua esecuzione
- Thread Pool = Struttura dati la cui dimensione massima è prefissata, che contiene riferimenti ad un insieme di threads
- I thread del pool possono essere utilizzati per eseguire i tasks sottomessi per l' esecuzione dall' utente al therad pool

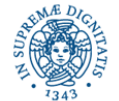

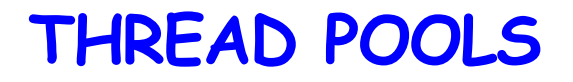

L'utente

- Defininisce i tasks della applicazione
- Crea un thread di pool e stabilisce una politica per la gestione dei threads del pool, la politica stabilisce
	- quando i threads del pool vengono attivati: (al momento della creazione del pool, on demand, in corrispondenza dell' arrivo di un nuovo task,....)
	- se e quando è opportuno terminare l' esecuzione di un thread (ad esempio se non c'è un numero sufficiente di tasks da eseguire)
- Sottomette i tasks per l' esecuzione al thread pool.

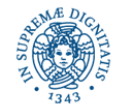

# **THREAD POOLS**

- L' applicazione sottomette un task T al gestore del thread pool
- Il gestore sceglie un thread dal pool per l' esecuzione di T. Scelte possibili:
	- utilizzare un thread attivato in precedenza, ma inattivo al momento dell' arrivo del nuovo task
	- creare un nuovo thread, purchè non venga superata la dimensione massima del pool
	- memorizzare il task in una struttura dati, in attesa di eseguirlo
	- respingere la richiesta di esecuzione del task
- Il numero di threads attivi nel pool può variare dinamicamente

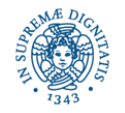

# **THREAD POOL: MOTIVAZIONI**

- Tempo stimato per la creazione di un thread: qualche centinaio di microsecondi.
- Creazione di un alto numero di threads può non essere tollerabile per certe applicazioni
- Thread Pooling
	- diminuisce l' overhead dovuto alla creazione di un gran numero di threads. Lo stesso thread può essere riutilizzato per l' esecuzione di più di un tasks
	- permette una migliore strutturazione del codice dell' applicazione. Tutta la gestione dei threads può essere delegata al gestore del thread pool

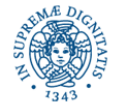

# **LIBRERIA JAVA.UTIL.CONCURRENT**

- L'implementazione del thread pooling:
	- Fino a J2SE 4 doveva essere realizzata a livello applicazione
	- J2SE 5.0 definisce la libreria java.util.concurrent che contiene metodi per
		- Creare un thread pool e il gestore associato
		- Definire la struttura dati utilizzata per la memorizzazione dei tasks in attesa
		- Decidere specifiche politiche per la gestione del pool

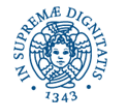

# **CREARE UN THREADPOOL EXECUTOR**

JAVA 5 definisce

• Alcune interfacce che definiscono servizi generici di esecuzione...

```
public interface Executor {
    public void execute (Runnable task); }
public interface ExecutorService extends Executor {
                 .......... }
```
- diversi esecutori che implementano il generico ExecutorService (ThreadPoolExecutor, ScheduledThreadPoolExecutor,..)
- la classe Executors che opera come una Factory in grado di generare oggetti di tipo ExecutorService con comportamenti predefiniti.

I tasks devono essere incapsulati in oggetti di tipo Runnable e passati a questi esecutori, mediante invocazione del metodo execute( )

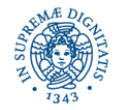

# **THREAD POOLING: ESEMPI**

**import** java.util.concurrent.\*;

```
public class decollo implements Runnable{
int countDown = 3; // Predefinito
public decollo( ){ }
public String status( ){
             return "#" + Thread.currentThread() + "(" +
                      (countDown > 0 ? countDown: "Via!!")+"), "; \}public void run( ) {
        while (countDown-- > 0){
             System.out.print(status());
             try{ Thread.sleep(100);} catch(InterruptedException
               e){ }}} }
```
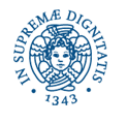

**public class** esecutori {

**public static void** main(String[ ]args) {ExecutorService exec = Executors.newCachedThreadPool();

**for** (**int** i=0; i<2; i++) {

exec.execute(**new** decollo( )); } } }

newCachedThreadPool ( ) crea un pool in cui, quando viene sottomesso un task

- viene creato un nuovo thread se tutti i threads del pool sono occupati nell' esecuzione di altri tasks.
- viene riutilizzato un thread che ha terminato l' esecuzione di un task precedente, se disponibile

Se un thread rimane inutilizzato per 60 secondi, la sua esecuzione termina viene rimosso dalla cache.

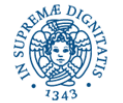

### **ESEMPIO1:OUTPUT**

Output del programma:

#Thread[pool-1-thread-2,5,main](2)

#Thread[pool-1-thread-1,5,main](2)

#Thread[pool-1-thread-3,5,main](2)

#Thread[pool-1-thread-3,5,main](1),

#Thread[pool-1-thread-2,5,main](1),

#Thread[pool-1-thread-1,5,main](1)

#Thread[pool-1-thread-2,5,main](Via!!!),

#Thread[pool-1-thread-1,5,main](Via!!!)

#Thread[pool-1-thread-3,5,main](Via!!!),

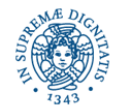

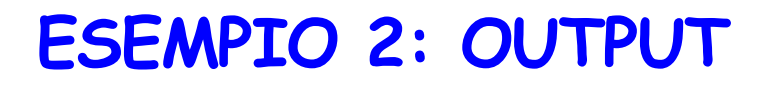

**import** java.util.concurrent.\*;

```
public class esecutori {
```

```
public static void main(String[]args)
        {ExecutorService exec = Executors.newCachedThreadPool();
        for (int i=0; i<3; i++){
            exec.execute(new decollo( ));
            try{
                 Thread.sleep (10000);}
                 catch(InterruptedException e) { } } } }
La sottomissione di tasks al pool viene distanziata di 10 secondi. In questo modo
l'
esecuzione precedente è terminata ed è possibile riutilizzare un thread
```
attivato precedentemente

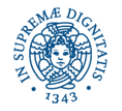

# **THREAD POOLING:ESEMPIO 2**

```
#Thread[pool-1-thread-1,5,main](2)
#Thread[pool-1-thread-1,5,main](1),
#Thread[pool-1-thread-1,5,main](Via!!!),
#Thread[pool-1-thread-1,5,main](2)
#Thread[pool-1-thread-1,5,main](1)
#Thread[pool-1-thread-1,5,main](Via!!!)
#Thread[pool-1-thread-1,5,main](2)
#Thread[pool-1-thread-1,5,main](1)
#Thread[pool-1-thread-1,5,main](Via!!!),
```
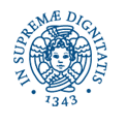

# **THREAD POOLING: ESEMPIO 3**

**import** java.util.concurrent.\*;

```
public class esecutori {
```

```
public static void main(String[]args)
```
{ExecutorService exec = Executors.newFixedThreadPool (2);

**for** (**int** i=0; i<3; i++){

exec.execute(**new** liftoff());} } }

newFixedThreadPool (int i) crea un pool in cui, quando viene sottomesso un task

- Viene riutilizzato un thread del pool, se inattivo
- Se tutti i threads sono occupati nell'esecuzione di altri tasks, il task viene inserito in una coda, gestita dall'ExecutorService e condivisa da tutti i tasks..

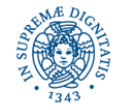

# **ESEMPIO 3: OUTPUT**

```
#Thread[pool-1-thread-1,5,main](2),
#Thread[pool-1-thread-2,5,main](2),
#Thread[pool-1-thread-2,5,main](1),
#Thread[pool-1-thread-1,5,main](1),
#Thread[pool-1-thread-1,5,main](Via!!!),
#Thread[pool-1-thread-2,5,main](Via!!!),
#Thread[pool-1-thread-1,5,main](2),
#Thread[pool-1-thread-1,5,main](1),
#Thread[pool-1-thread-1,5,main](Via!!!),
```
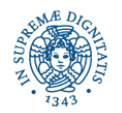